# ОПИСАНИЕ ТИПА СРЕДСТВА ИЗМЕРЕНИЙ

(в редакции, утвержденной приказом Росстандарта № 209 от 11.02.2019 г.)

Система автоматизированная информационно-измерительная коммерческого учета электроэнергии (АИИС КУЭ) ОАО «АК «Транснефть» в части ОАО «Уралсибнефтепровод» по объекту ЛПДС «Калтасы»

# **Назначение средства измерений**

Система автоматизированная информационно-измерительная коммерческого учета электроэнергии (АИИС КУЭ) ОАО «АК «Транснефть» в части ОАО «Уралсибнефтепровод» по объекту ЛПДС «Калтасы» (далее по тексту - АИИС КУЭ) предназначена для измерений активной и реактивной электроэнергии и мощности, сбора, обработки, хранения, формирования отчетных документов и передачи полученной информации.

# **Описание средства измерений**

АИИС КУЭ представляет собой многофункциональную, многоуровневую автоматизированную систему с централизованным управлением и распределенной функцией измерения.

АИИС КУЭ включает в себя следующие уровни:

1-й уровень – измерительно-информационные комплексы (ИИК) включают в себя измерительные трансформаторы тока (далее – ТТ), трансформаторы напряжения (далее – ТН) по и счетчики активной и реактивной электроэнергии, вторичные измерительные цепи и технические средства приема-передачи данных. Метрологические и технические характеристики измерительных компонентов АИИС КУЭ приведены в таблицах 2-5.

2-й уровень – измерительно-вычислительный комплекс электроустановки (ИВКЭ) АИ-ИС КУЭ, включающий в себя устройство сбора и передачи данных Сикон С70 (далее – УСПД), каналообразующую аппаратуру, устройство синхронизации времени (далее – УСВ) УСВ-2.

3-й уровень – информационно-вычислительный комплекс (ИВК), включающий в себя каналообразующую аппаратуру, сервер баз данных (БД) АИИС КУЭ, сервер опроса, сервер приложений, сервер резервного копирования, автоматизированные рабочие места персонала (АРМ), сервер точного времени ССВ-1Г и программное обеспечение (далее – ПО) ПК «Энергосфера».

Измерительные каналы (далее – ИК) состоят из трех уровней АИИС КУЭ.

Первичные фазные токи и напряжения трансформируются измерительными трансформаторами в аналоговые сигналы низкого уровня, которые по проводным линиям связи поступают на соответствующие входы электронного счетчика электрической энергии. В счетчике мгновенные значения аналоговых сигналов преобразуются в цифровой сигнал. По мгновенным значениям силы электрического тока и напряжения в микропроцессоре счетчика вычисляются мгновенные значения активной и полной мощности, которые усредняются за период 0,02 с. Средняя за период реактивная мощность вычисляется по средним за период значениям активной и полной мощности.

Электрическая энергия, как интеграл по времени от средней за период 0,02 с мощности, вычисляется для интервалов времени 30 мин.

Средняя активная (реактивная) электрическая мощность вычисляется как среднее значение мощности на интервале времени усреднения 30 мин.

Цифровой сигнал с выходов счетчиков поступает на входы УСПД, где осуществляется хранение измерительной информации, ее накопление и передача накопленных данных на верхний уровень системы, а также отображение информации по подключенным к УСПД устройствам.

На верхнем – третьем уровне системы, выполняется обработка измерительной информации, в частности, вычисление электроэнергии и мощности с учетом коэффициентов трансформации ТТ и ТН, формирование и хранение поступающей информации, оформление и отчетных документов, отображение информации на мониторах АРМ и передача данных в организации – участники оптового рынка электрической энергии и мощности через каналы связи.

Данные по группам точек поставки в организации-участники ОРЭ и РРЭ, в том числе ОАО «АТС», ОАО «СО ЕЭС» и смежным субъектам, передаются в виде xml-файлов формата 80020 в соответствии с Приложением 11.1.1 к Положению о порядке получения статуса субъекта оптового рынка и ведения реестра субъектов оптового рынка с использванием ЭЦП субъекта рынка. Передача результатов измерений, состояния средств и объектов измерений по группам точек поставки производится с сервера ИВК настоящей системы с учетом полученных данных по точкам измерений, входящим в АИИС КУЭ ОАО "АК "Транснефть" (регистрационный номер в Федеральном информационном фонде по обеспечению единства измерений №54083-13).

АИИС КУЭ имеет систему обеспечения единого времени (СОЕВ). СОЕВ предусматривает поддержание единого календарного времени на всех уровнях системы (счетчиков, УСПД и ИВК). Задача синхронизации времени решается использованием службы единого координированного времени UTC. Для его трансляции используется спутниковая система глобального позиционирования ГЛОНАСС/GPS. Синхронизация часов ИВК АИИС КУЭ с единым координированным временем обеспечивается двумя серверами синхронизации времени ССВ-1Г, (регистрационный номер в Федеральном информационном фонде по обеспечению единства измерений № 39485-08), входящими в состав ЦСОД. ССВ-1Г непрерывно обрабатывает данные, поступающие от антенного блока и содержащие точное время UTC спутниковой навигационной системы. Информация о точном времени распространяется устройством в сети ТСР/IP согласно протоколу NTP (Network Time Protocol). ССВ-1Г формирует сетевые пакеты, содержащие оцифрованную метку всемирного координированного времени, полученного по сигналам спутниковой навигационной системы ГЛОНАСС/GPS, с учетом задержки на прием пакета и выдачу ответного отклика. Сервер синхронизации времени обеспечивает постоянное и непрерывное обновление данных на сервере ИВК.

Устройство синхронизации времени УСВ-2, входящее в состав ИВКЭ обеспечивает автоматическую коррекцию часов УСПД и счетчиков. УСВ-2 синхронизирует собственное системное время к единому координированному времени по сигналам проверки времени, получаемым от GPS-приемника. Коррекция часов УСПД проводится вне зависимости от величины расхождения часов УСПД и времени приемника. Сличение часов счетчиков с часами УСПД осуществляется с периодичностью 1 раз в 30 минут, коррекция часов счетчиков проводится при расхождении часов счетчика и УСПД более чем на  $\pm$  1 с, но не чаще одного раза в сутки.

Журналы событий счетчика электроэнергии и УСПД отражают: время (дата, часы, минуты) коррекции часов указанных устройств и расхождение времени в секундах корректируемого и корректирующего устройств в момент, непосредственно предшествующий корректировке.

# **Программное обеспечение**

В АИИС КУЭ используется программный комплекс (ПК) «Энергосфера» версии не ниже 8.0, в состав которого входят программы, указанные в таблице 1. ПК «Энергосфера» обеспечивает защиту программного обеспечения и измерительной информации паролями в соответствии с правами доступа. Средством защиты данных при передаче является кодирование данных, обеспечиваемое программными средствами ПК «Энергосфера».

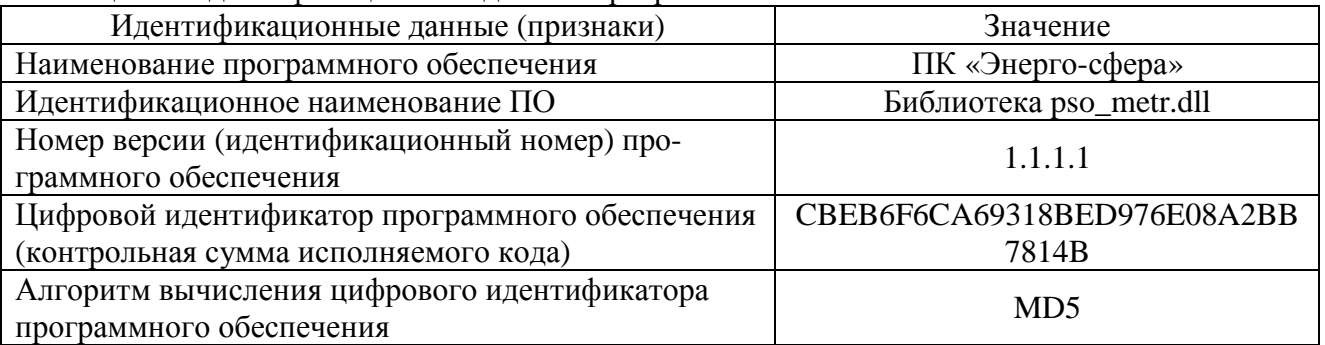

Таблица 1 – Идентификационные данные программного обеспечения

Оценка влияния ПО на метрологические характеристики СИ – метрологические характеристики ИК АИИС КУЭ, указанные в таблицах 3 – 4, нормированы с учетом ПО.

Уровень защиты программного обеспечения «высокий» в соответствии с Р 50.2.077-2014.

# Лист № 4 Всего листов 12

# **Метрологические и технические характеристики**

Состав измерительных каналов и их основные метрологические и технические характеристики приведены в таблицах 2-5.

Таблица 2 - Состав измерительных каналов АИИС КУЭ

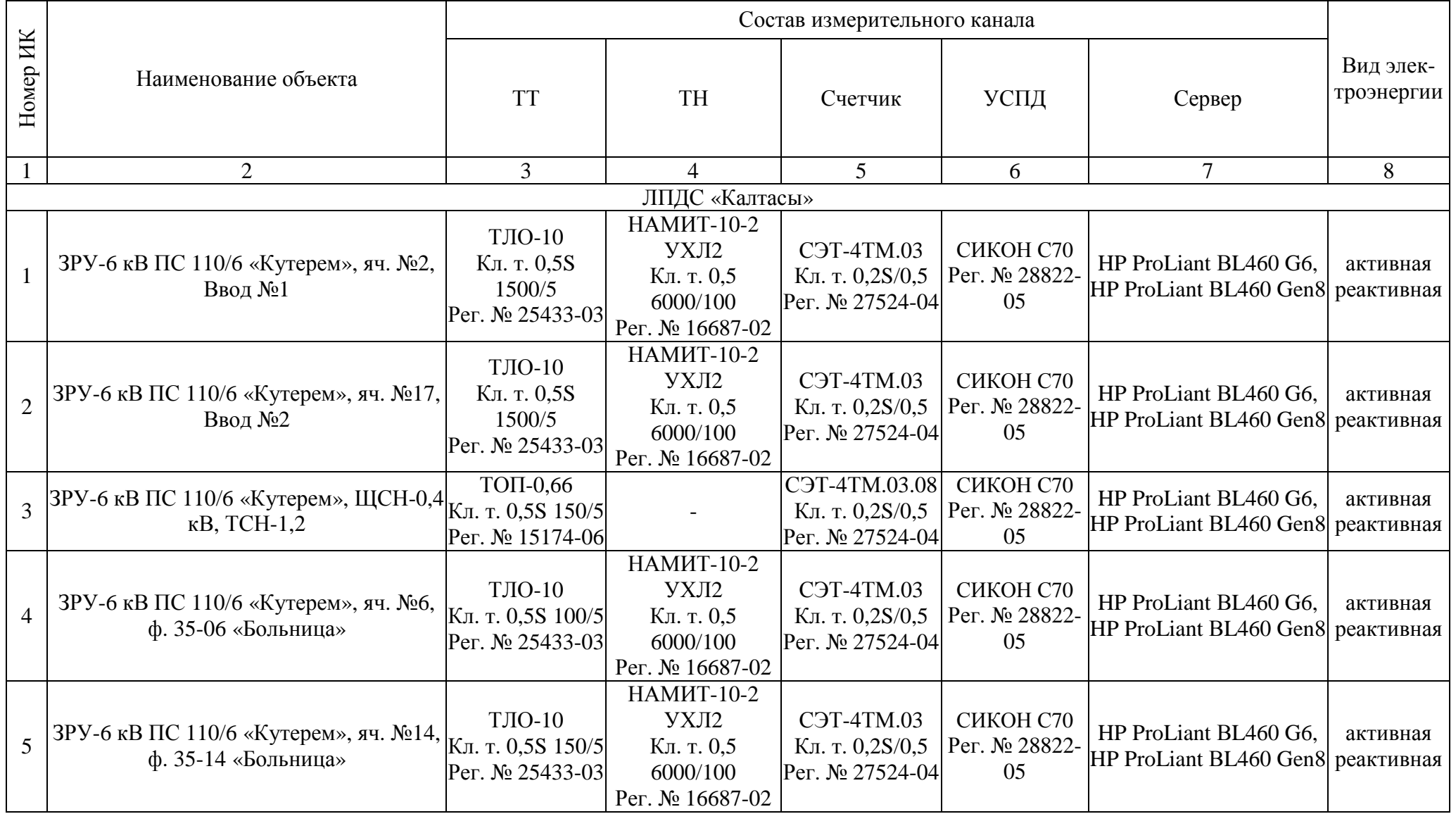

Лист № 5 Всего листов 12

Продолжение таблицы 2

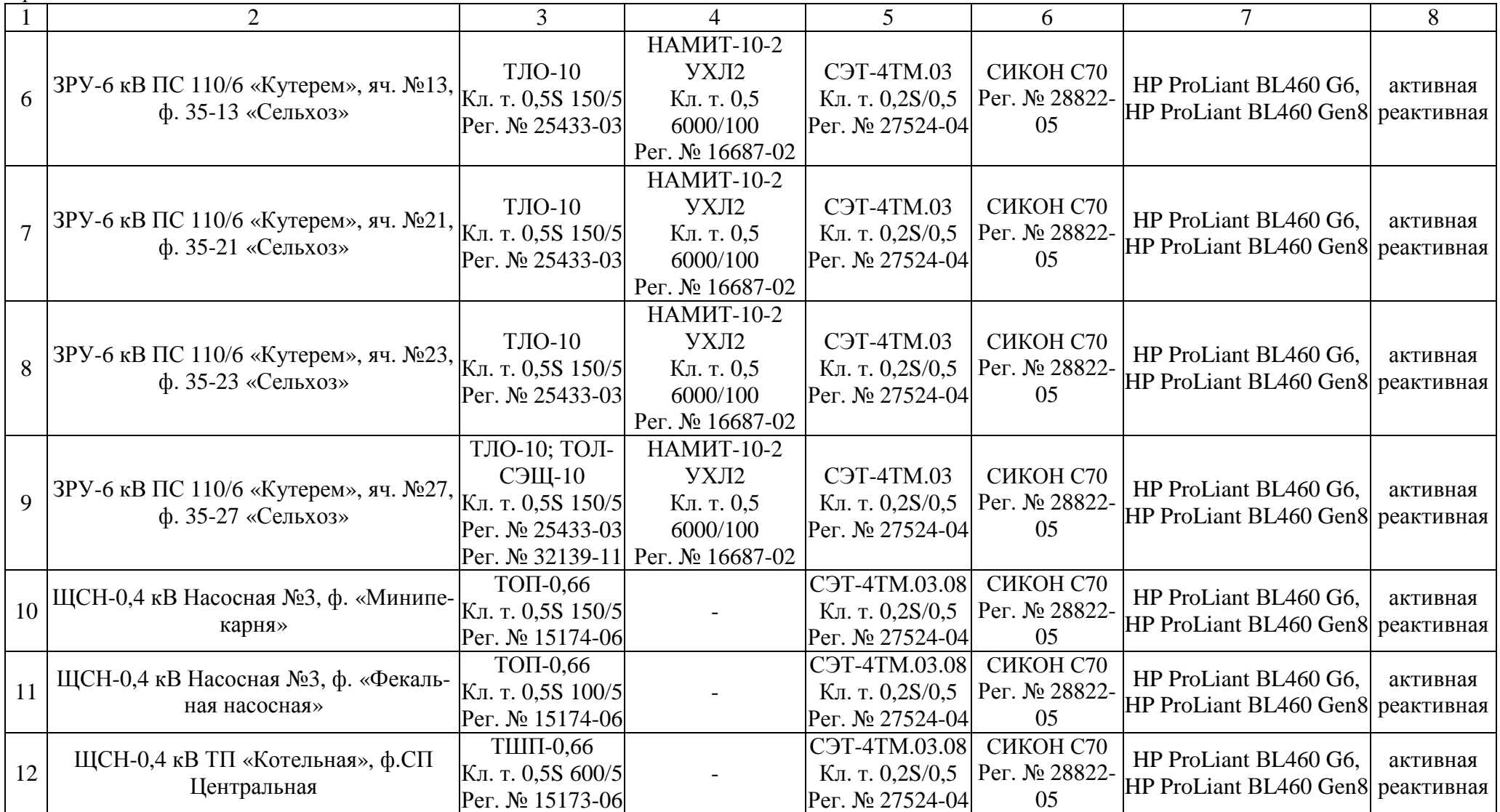

Лист № 6 Всего листов 12

Продолжение таблицы 2

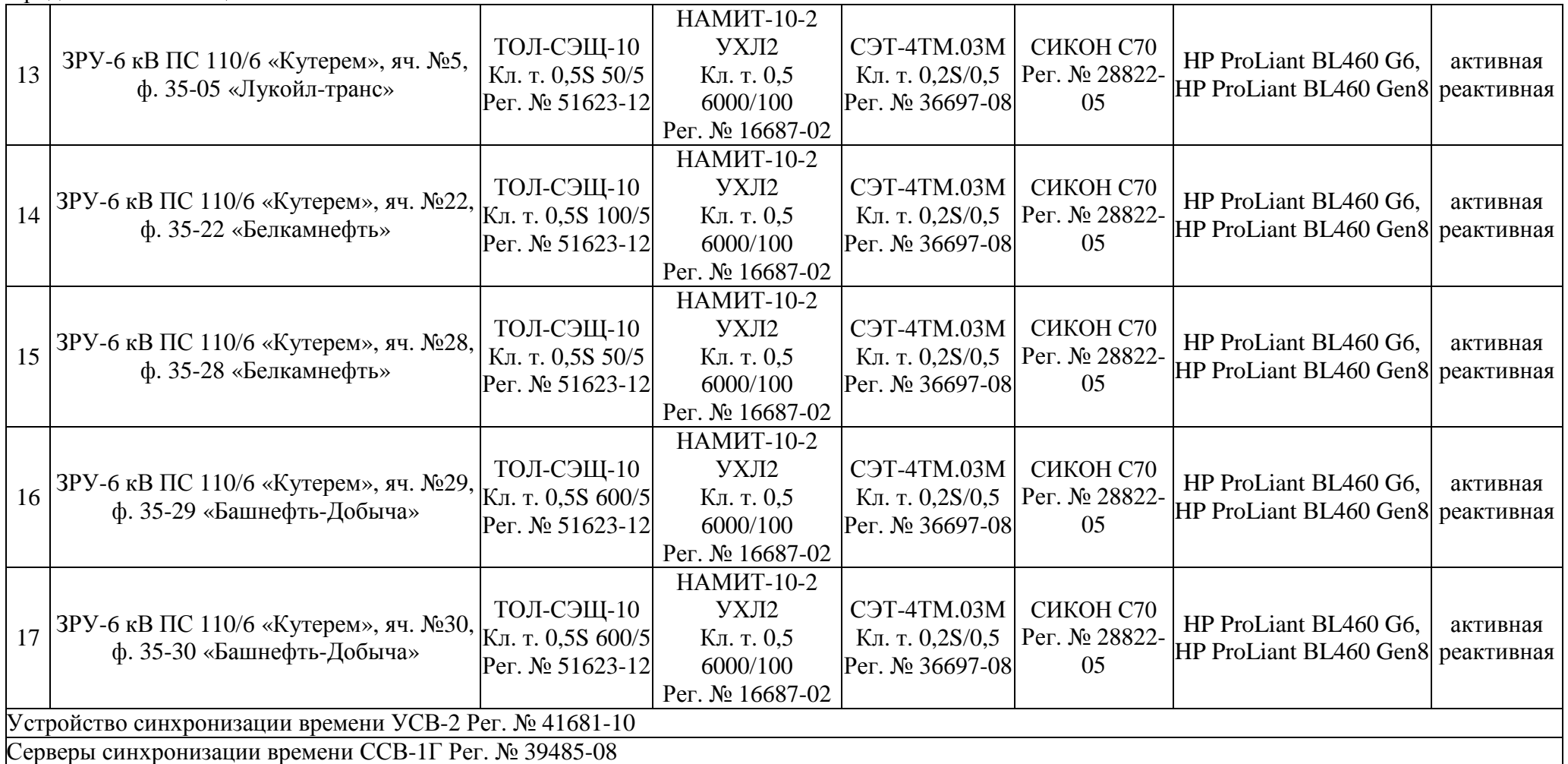

Примечания:

1. Допускается замена ТТ, ТН и счетчиков на аналогичные утвержденных типов с метрологическими характеристиками не хуже, чем у перечисленных в Таблице 2, при условии, что Предприятие-владелец АИИС КУЭ не претендует на улучшение указанных в таблице 2 метрологических характеристик.

2. Допускается замена УСПД и УСВ на аналогичные утвержденных типов.

3. Замена оформляется техническим актом в установленном на Предприятии-владельце АИИС КУЭ порядке, вносят изменения в эксплуатационные документы. Технический акт хранится совместно с эксплуатационными документами на АИИС КУЭ как их неотъемлимая часть.

| Номер ИК                                                             | Диапазон тока                                     | Метрологические характеристики ИК                   |         |             |                                                                    |         |         |
|----------------------------------------------------------------------|---------------------------------------------------|-----------------------------------------------------|---------|-------------|--------------------------------------------------------------------|---------|---------|
|                                                                      |                                                   | Границы основной по-<br>грешности, $(\pm \Box)$ , % |         |             | I раницы погрешности в<br>рабочих условиях, $(\pm \Box)$ ,<br>$\%$ |         |         |
|                                                                      |                                                   | $\cos \Box$<br>$\equiv$                             | $\cos$  | $\cos \Box$ | $\cos \Box =$                                                      | $\cos$  | $\cos$  |
|                                                                      |                                                   | 0,9                                                 | $= 0.8$ | $= 0,5$     | 0,9                                                                | $= 0.8$ | $= 0,5$ |
| 1, 2, 4, 5, 6, 7, 8, 9<br>(TT 0, 5S; TH 0, 5;<br>C <sub>4</sub> 0,2S | $I_{\rm H_1}$ £I <sub>1</sub> £1,2I <sub>H1</sub> | 1,1                                                 | 1,3     | 2,2         | 1,2                                                                | 1,4     | 2,3     |
|                                                                      | $0,2I_{H_1}\mathcal{L}I_1< I_{H_1}$               | 1,1                                                 | 1,3     | 2,2         | 1,2                                                                | 1,4     | 2,3     |
|                                                                      | $0,05IH_1EI_1<0,2IH_1$                            | 1,4                                                 | 1,6     | 3,0         | 1,5                                                                | 1,8     | 3,1     |
|                                                                      | $0,02IH_1EI_1<0,05IH_1$                           | 2,4                                                 | 2,9     | 5,5         | 2,4                                                                | 3,0     | 5,5     |
| 3, 10, 11, 12<br>(TT 0, 5S; Cq 0, 2S)                                | $I_{H_1}E I_1E 1, 2I_{H_1}$                       | 0,8                                                 | 1,0     | 1,8         | 1,0                                                                | 1,2     | 1,9     |
|                                                                      | $0,2IH_1\mathcal{L}I_1< IH_1$                     | 0,8                                                 | 1,0     | 1,8         | 1,0                                                                | 1,2     | 1,9     |
|                                                                      | $0,05IH_1EI_1<0,2IH_1$                            | 1,2                                                 | 1,4     | 2,7         | 1,3                                                                | 1,6     | 2,8     |
|                                                                      | $0,02IH_1EI_1<0,05IH_1$                           | 2,2                                                 | 2,8     | 5,3         | 2,3                                                                | 2,9     | 5,4     |
| 13, 14, 15, 16, 17<br>(TT 0, 5S; TH 0, 5;<br>C <sub>4</sub> 0,2S     | $I_{H_1}E I_1E 1, 2I_{H_1}$                       | 1,1                                                 | 1,3     | 2,2         | 1,2                                                                | 1,4     | 2,3     |
|                                                                      | $0,2IH_1\mathcal{L}I_1< IH_1$                     | 1,1                                                 | 1,3     | 2,2         | 1,2                                                                | 1,4     | 2,3     |
|                                                                      | $0,05IH_1EI_1<0,2IH_1$                            | 1,4                                                 | 1,6     | 3,0         | 1,5                                                                | 1,8     | 3,1     |
|                                                                      | $0,02IH_1EI_1<0,05IH_1$                           | 2,4                                                 | 2,9     | 5,5         | 2,4                                                                | 3,0     | 5,5     |

Таблица 3 - Метрологические характеристики ИК (активная энергия)

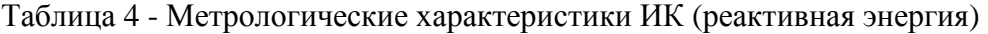

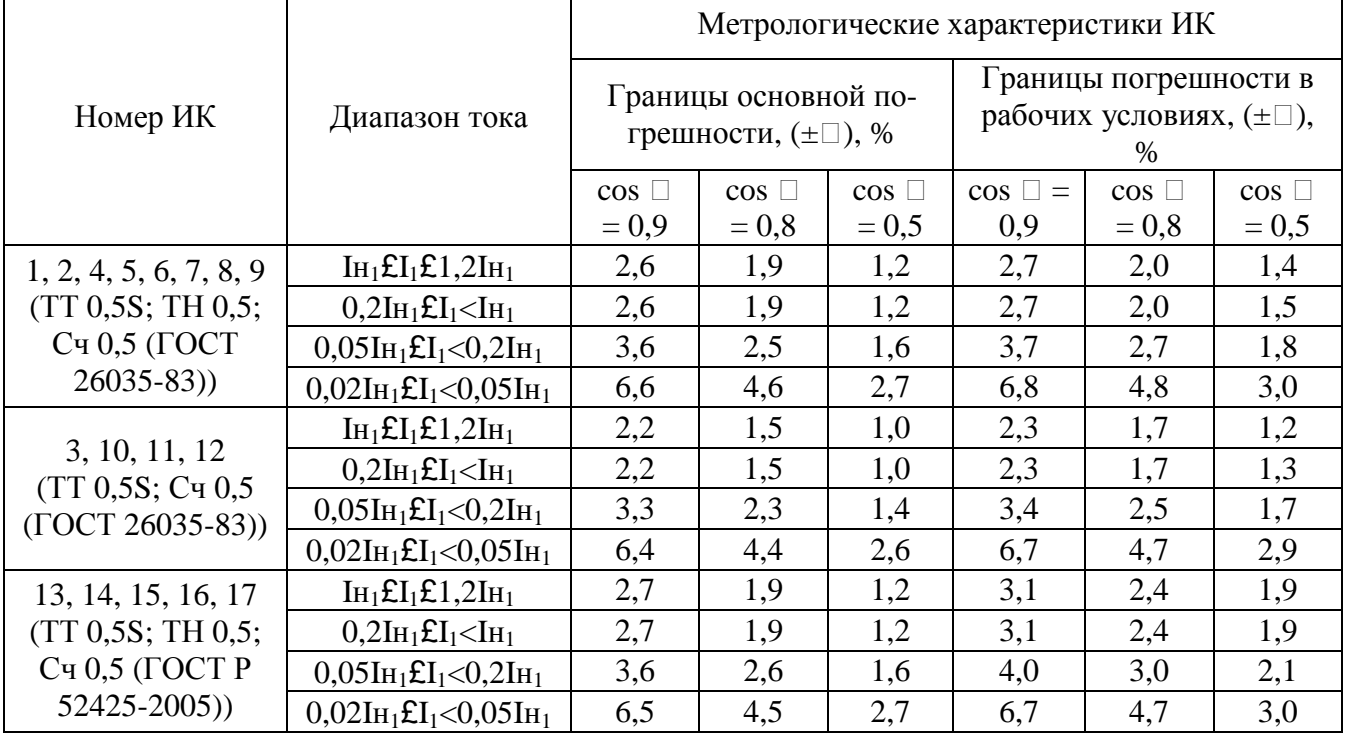

Примечания:

1. Характеристики погрешности ИК даны для измерений электроэнергии и средней мощности (получасовой);

2. В качестве характеристик относительной погрешности указаны границы интервала, соответствующие доверительной вероятности 0,95;

3. Погрешность в рабочих условиях указана для cosφ = 0,8 инд и температуры окружающего воздуха в месте расположения счетчиков электроэнергии от плюс 5 до плюс 35 °С.

| 1 аолица 5 – Основные технические характеристики ИК АИИС КУЭ |                                |  |  |  |  |  |
|--------------------------------------------------------------|--------------------------------|--|--|--|--|--|
| Наименование характеристики                                  | Значение                       |  |  |  |  |  |
| Нормальные условия:                                          |                                |  |  |  |  |  |
| параметры сети:                                              |                                |  |  |  |  |  |
| - напряжение, % от U <sub>ном</sub>                          | от 98 до 102                   |  |  |  |  |  |
| - ток, % от $I_{HOM}$                                        | от 100 до 120                  |  |  |  |  |  |
| - частота, Гц                                                | от 49,85 до 50,15              |  |  |  |  |  |
| - коэффициент мощности, соѕф                                 | 0,9                            |  |  |  |  |  |
| температура окружающей среды, °С:                            |                                |  |  |  |  |  |
| - для ТТ и ТН                                                | от -40 до $+50$                |  |  |  |  |  |
| - для счетчиков электрической энергии                        | от +21 до +25                  |  |  |  |  |  |
| - для УСПД                                                   | от +10 до +30                  |  |  |  |  |  |
| - для ИВК                                                    | от +10 до +30                  |  |  |  |  |  |
| магнитная индукция внешнего происхождения, мТл               | не более 0,05                  |  |  |  |  |  |
| Условия эксплуатации:                                        |                                |  |  |  |  |  |
| параметры сети:                                              |                                |  |  |  |  |  |
| - напряжение, % от U <sub>ном</sub>                          | от 90 до 110                   |  |  |  |  |  |
| - ток, % от $I_{HOM}$                                        | от 2 до 120                    |  |  |  |  |  |
| - частота, Гц                                                | от 49,6 до 50,4                |  |  |  |  |  |
| - коэффициент мощности, coso (sino)                          | от 0,5 до 1,0 (от 0,87 до 0,5) |  |  |  |  |  |
| температура окружающего воздуха:                             |                                |  |  |  |  |  |
| - для ТТ и ТН, °С                                            | от -40 до +70                  |  |  |  |  |  |
| - для счетчиков электрической энергии                        | от -40 до +60                  |  |  |  |  |  |
| магнитная индукция внешнего происхождения, мТл               | не более 0,5                   |  |  |  |  |  |
| Надежность применяемых в АИИС КУЭ компонентов:               |                                |  |  |  |  |  |
| счетчики электрической энергии:                              |                                |  |  |  |  |  |
| - среднее время наработки на отказ СЭТ-4ТМ.03,               | 90000 (165000)                 |  |  |  |  |  |
| СЭТ-4ТМ.03.08 (СЭТ-4ТМ.03М), ч, не менее                     |                                |  |  |  |  |  |
| - среднее время восстановления работоспособности, ч          | $\overline{2}$                 |  |  |  |  |  |
| УСПД:                                                        |                                |  |  |  |  |  |
| - среднее время наработки на отказ, ч, не менее              | 70000                          |  |  |  |  |  |
| - среднее время восстановления работоспособности, ч          | $\overline{2}$                 |  |  |  |  |  |
| $YCB-2$ :                                                    |                                |  |  |  |  |  |
| - среднее время наработки на отказ, ч, не менее              | 35000                          |  |  |  |  |  |
| - среднее время восстановления работоспособности             | 2                              |  |  |  |  |  |
| сервер:                                                      |                                |  |  |  |  |  |
| - среднее время наработки на отказ (ТG6), ч, не менее        | 261163                         |  |  |  |  |  |
| - среднее время наработки на отказ (TG8), ч, не менее        | 264599                         |  |  |  |  |  |
| - среднее время восстановления работоспособности, ч          | 0,5                            |  |  |  |  |  |

Таблица 5 – Основные технические характеристики ИК АИИС КУЭ

Продолжение таблицы 5

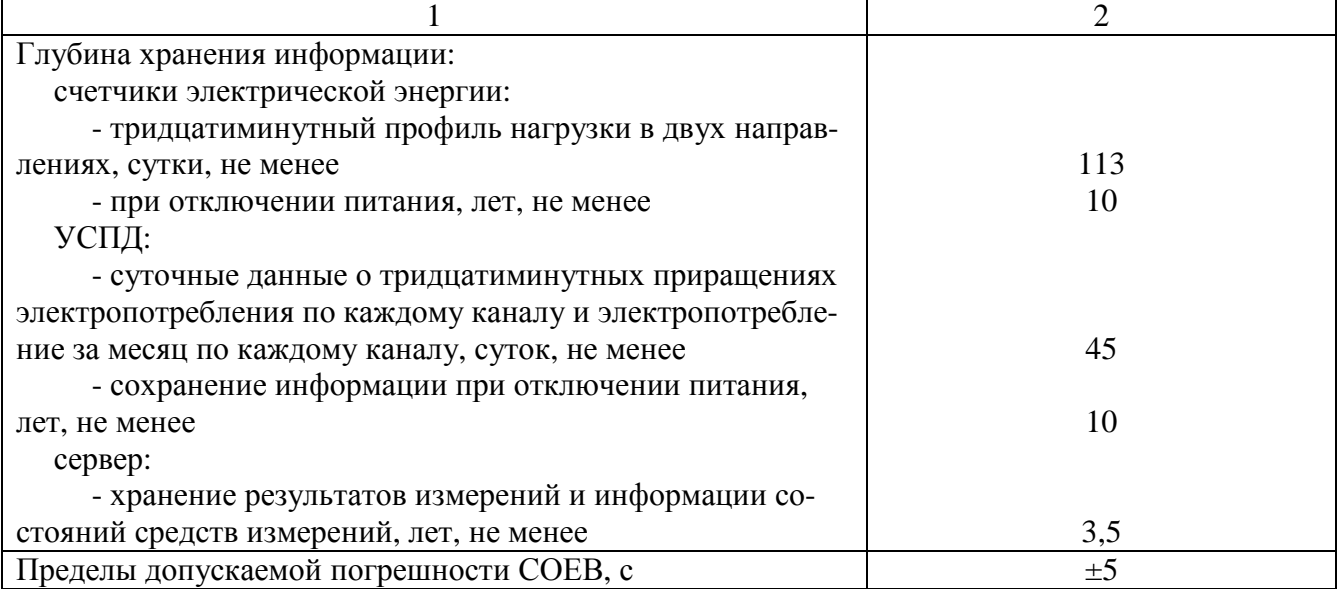

Надежность системных решений:

– защита от кратковременных сбоев питания сервера и УСПД с помощью источника бесперебойного питания;

– резервирование каналов связи: информация о результатах измерений может передаваться в организации–участники оптового рынка электроэнергии с помощью электронной почты и сотовой связи.

В журналах событий фиксируются факты:

- журнал счетчика:
- параметрирования;
- пропадания напряжения;
- коррекции времени в счетчике;
- журнал УСПД:
- параметрирования;
- пропадания напряжения;
- коррекции времени в счетчике и УСПД;
- пропадание и восстановление связи со счетчиком;

Защищенность применяемых компонентов:

- механическая защита от несанкционированного доступа и пломбирование:
- электросчетчика;
- промежуточных клеммников вторичных цепей напряжения;
- испытательной коробки;
- УСПД;
- сервера;

– защита на программном уровне информации при хранении, передаче, параметрирова-

– электросчетчика;

– УСПД;

нии:

– сервера.

Возможность коррекции времени в:

- электросчетчиках (функция автоматизирована);
- УСПД (функция автоматизирована);
- ИВК (функция автоматизирована).

Возможность сбора информации:

- о результатах измерений (функция автоматизирована);
- о состоянии средств измерений.

Цикличность:

- измерений 30 мин (функция автоматизирована);
- сбора 30 мин (функция автоматизирована).

### **Знак утверждения типа**

наносится на титульные листы эксплуатационной документации на систему автоматизированную информационно-измерительную коммерческого учета электроэнергии (АИИС КУЭ) ОАО «АК «Транснефть» в части ОАО «Уралсибнефтепровод» по объекту ЛПДС «Калтасы» типографским способом.

#### **Комплектность средства измерений**

В комплект поставки входит техническая документация на систему и на комплектующие средства измерений.

Комплектность АИИС КУЭ представлена в таблице 6.

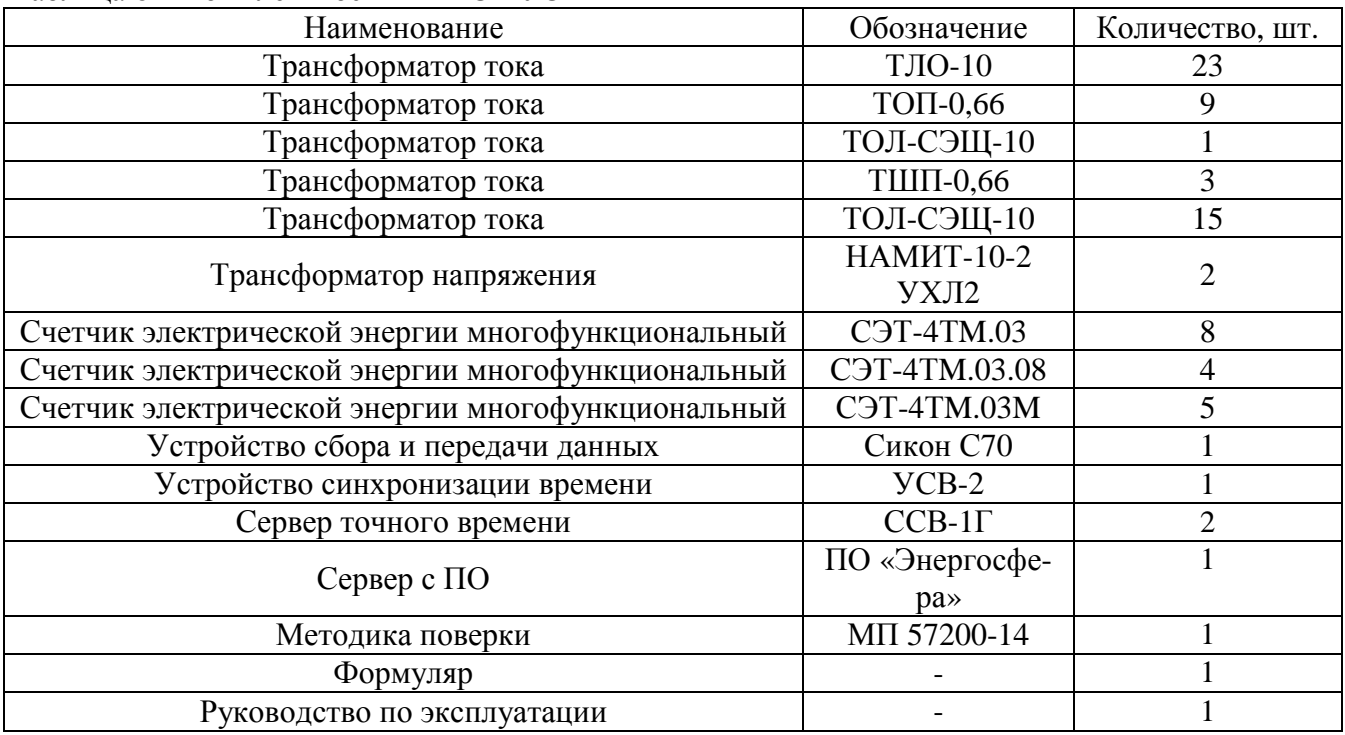

Таблица 6 – Комплектность АИИС КУЭ

#### **Поверка**

осуществляется по документу МП 57200-14 «Система автоматизированная информационноизмерительная коммерческого учета электроэнергии (АИИС КУЭ) ОАО «АК «Транснефть» в части ОАО «Уралсибнефтепровод» по объекту ЛПДС «Калтасы». Методика поверки», утвержденному ФГУП «ВНИИМС» 16 января 2014 г.

Основные средства поверки:

трансформаторов тока – в соответствии с ГОСТ 8.217-2003 «ГСИ. Трансформаторы тока. Методика поверки»;

трансформаторов напряжения – в соответствии с ГОСТ 8.216-2011 «ГСИ.Трансформаторы напряжения. Методика поверки»;

по МИ 3195-2009. «ГСИ. Мощность нагрузки трансформаторов напряжения без отключения цепей. Методика выполнения измерений»;

по МИ 3196-2009. «ГСИ. Вторичная нагрузка трансформаторов тока без отключения цепей. Методика выполнения измерений»;

− счетчиков СЭТ-4ТМ.03, СЭТ-4ТМ.03.08 – по документу «Счетчики электрической энергии многофункциональные СЭТ-4ТМ.03. Руководство по эксплуатации. Методика поверки» ИЛГШ.411152.124 РЭ1, согласованному с ФБУ «Нижегородский ЦСМ» 10 сентября 2004 г.;

− счетчиков СЭТ-4ТМ.03М (регистрационный номер в Федеральном информационном фонде по обеспечению единства измерений № 36697-12) – по документу «Счетчики электрической энергии многофункциональные СЭТ-4ТМ.03М, СЭТ-4ТМ.02М. Руководство по эксплуатации. Часть 2. Методика поверки» ИЛГШ.411152.145 РЭ1, согласованному с ФБУ «Нижегородский ЦСМ» 04 мая 2012 г.;

- счетчиков СЭТ-4ТМ.03М (регистрационный номер в Федеральном информационном фонде по обеспечению единства измерений № 36697-08) – по документу ИЛГШ.411152РЭ1, являющемуся приложением к руководству по эксплуатации ИЛГШ.411152.145РЭ, согласованному с руководителем ФБУ «Нижегородский ЦСМ» 04 декабря 2007 г.

УСПД СИКОН С70 – по документу «Контроллеры сетевые индустриальные СИ-КОН С70. Методика поверки ВЛСТ 220.00.00 И1», утвержденному ФГУП «ВНИИМС» в 2005 г.;

УСВ-2 – по документу «Устройство синхронизации времени УСВ-2. Методика поверки ВЛСТ. 237.00.000 И1», утвержденному ФГУП «ВНИИФТРИ» в 2010 г.;

− радиочасы МИР РЧ-01, принимающие сигналы спутниковой навигационной системы Global Positioning System (GPS), регистрационный номер в Федеральном информационном фонде по обеспечению единства измерений № 46656-11;

− термогигрометр CENTER (мод.314), регистрационный номер в Федеральном информационном фонде по обеспечению единства измерений № 22129-09.

Допускается применение аналогичных средств поверки, обеспечивающих определение метрологических характеристик поверяемых средств измерений с требуемой точностью.

Знак поверки наносится на свидетельство о поверке.

# **Сведения о методиках (методах) измерений**

приведены в документе «Методика измерений электрической энергии и мощности с использованием АИИС КУЭ ОАО «АК «Транснефть» в части ОАО «Уралсибнефтепровод» по объекту ЛПДС «Калтасы», аттестованной ФГУП «ВНИИМС», аттестат об аккредитации № 01.00225- 2011 от 25.09.2008 г.

**Нормативные документы, устанавливающие требования к системе автоматизированной информационно-измерительной коммерческого учета электроэнергии и мощности (АИИС КУЭ) ОАО «АК «Транснефть» в части ОАО «Уралсибнефтепровод» по объекту ЛПДС «Калтасы»** 

ГОСТ 22261-94 Средства измерений электрических и магнитных величин. Общие технические условия

ГОСТ 34.601-90 Информационная технология. Комплекс стандартов на автоматизированные системы. Автоматизированные системы. Стадии создания

ГОСТ Р 8.596-2002 ГСИ. Метрологическое обеспечение измерительных систем. Основные положения

# **Изготовитель**

Общество с ограниченной ответственностью Научно-производственный центр «Урал-ЭнергоРесурс» (ООО НПЦ «УралЭнергоРесурс»)

ИНН 0276130529

Юридический адрес: 450096, Республика Башкортостан, г. Уфа, ул. Энтузиастов, д. 5 Телефон/факс: 8 (347) 248-40-55/8 (347) 248-95-72 E-mail: [info@npcuer.ru](mailto:info@npcuer.ru)

Web-сайт: <http://www.npcuer.ru>

### **Заявитель**

Акционерное общество «Транснефть – Урал» (АО «Транснефть – Урал») ИНН 0278039018 Адрес: 450008, Республика Башкортостан, г. Уфа, ул. Крупской, д. 10 Телефон: 8 (347) 279-25-25 Факс: 8 (347) 279-25-38

# **Испытательный центр**

Федеральное государственное унитарное предприятие «Всероссийский научноисследовательский институт метрологической службы»

Адрес: 119361, г. Москва, ул. Озерная, д. 46

Телефон/факс: 8 (495) 437-55-77/8 (495) 437-56-66

Web-сайт: [www.vniims.ru](http://www.vniims.ru)

E-mail: [office@vniims.ru](mailto:office@vniims.ru)

Аттестат аккредитации ФГУП «ВНИИМС» по проведению испытаний средств измерений в целях утверждения типа № 30004-13 от 26.07.2013 г.

Заместитель Руководителя Федерального агентства по техническому регулированию и метрологии А.В. Кулешов

М.п.  $\leftarrow \leftarrow \rightarrow$  2019 г.